## **Fonksyonlarda Parametre Türler**

Bu derste fonksiyonlara parametre vermenin farklı yollarını öğrenmeye çalışacağız. İsterseniz hemen başlayalım.

## **Parametrelerin Varsayılan Değerleri**

Biliyorsunuz önceki konularda şöyle bir fonksiyon tanımlamıştık.

```
In [3]: def selamla(isim):
             print("Selam",isim)
In [4]: selamla("Murat")
In [5]: selamla("Serhat")
In [6]: selamla() # Böyle bir kullanım hata verecektir.
        Selam Murat
        Selam Serhat
                                                       ---------------------------------------------------------------------------
         TypeError Traceback (most recent call last)
         <ipython-input-6-8fe4760a9706> in <module>()
         ----> 1 selamla() # Böyle bir kullanım hata verecektir.
        TypeError: selamla() missing 1 required positional argument: 'isim'
```
Ancak biz eğer bir parametrenin değerini varsayılan olarak belirlemek istersek, bunu varsayılan değerler ile yapabiliriz. Varsayılan değerleri anlamak için selamla fonksiyonunu varsayılan parametre değeri ile yazalım.

```
In [7]: def selamla(isim = "İsimsiz"):
             print("Selam",isim)
```
In [9]: selamla() *# Hiç bir değer göndermedik. "isim" parametresinin değeri varsayılan olarak "İsimsiz" olarak belirlendi*

```
Selam İsimsiz
```
In [10]: selamla("Serhat") *# Değer verirsek varsayılan değerin yerine bizim verdiğimiz değer g eçer.* 

Selam Serhat

İşte bu kadar ! Peki birçok parametreye sahip olursak ne olacak ? Bir fonksiyon daha tanımlayalım

In [12]: **def** bilgilerigöster(ad = "Bilgi Yok",soyad = "Bilgi Yok",numara = "Bilgi Yok"): print("Ad:",ad,"Soyad:",soyad,"Numara:",numara)

In [13]: bilgilerigöster() *# Bütün parametreler varsayılan değerle ekrana basılacak.*

Ad: Bilgi Yok Soyad: Bilgi Yok Numara: Bilgi Yok

In [14]: bilgilerigöster("Mustafa Murat","Coşkun") *# ad ve soyad değerini verdik ancak numara parametresi varsayılan değer oldu.* 

Ad: Mustafa Murat Soyad: Coşkun Numara: Bilgi Yok

Ancak böyle bir durumda argümanları gönderirken değerleri sıralı vermemiz gerekiyor. Peki sadece numara parametresine değer vermek istersek ne yapacağız ?

In [15]: bilgilerigöster(numara = "123456") *# numara parametresini özel olarak belirtiyoruz.* In [16]: bilgilerigöster(ad = "Mustafa Murat",numara = "123456") Ad: Bilgi Yok Soyad: Bilgi Yok Numara: 123456 Ad: Mustafa Murat Soyad: Bilgi Yok Numara: 123456

Aslında biz varsayılan değerleri kursumuzun en başlarında görmüştük. **print fonksiyonunun sep parametresini hatırlayalım.**

In [17]: print("Mustafa","Murat","Coşkun") *# sep parametresine değer vermeyince varsayılan ola rak boşluk karakteri verildi.* In [18]: print("Mustafa","Murat","Coşkun",sep = "/") *# sep parametresine özel olarak değer ata dık.* Mustafa Murat Coşkun Mustafa/Murat/Coşkun

İstersenz prnt fonksyonun nasıl yazıldığına **help** fonksyonu sayesnde bakalım.

```
In [20]: help(print) # sep parametresine varsayılan olarak boşluk değeri verildiğini görebili
         yoruz.
         Help on built-in function print in module builtins:
         print(\ldots) print(value, ..., sep=' ', end='\n', file=sys.stdout, flush=False)
              Prints the values to a stream, or to sys.stdout by default.
              Optional keyword arguments:
              file: a file-like object (stream); defaults to the current sys.stdout.
              sep: string inserted between values, default a space.
              end: string appended after the last value, default a newline.
              flush: whether to forcibly flush the stream.
```
**Esnek Sayıda Değerler**

Biliyorsunuz bir fonksiyon yazıldığında özel olarak kaç tane parametresi olacağını önceden belirtmemiz gerekiyor. Örneğin, bir **toplama** fonksiyonu yazalım.

In [23]: **def** toplama(a,b,c): print(a+b+c) In [24]: toplama(3,4,5) In [26]: toplama(3,4,5,6) *# 4 tane argüman veremeyiz.* 12 **--------------------------------------------------------------------------- TypeError** Traceback (most recent call last) **<ipython-input-26-aeb23284c8f3>** in <module>**() ----> 1** toplama**(3,4,5,6) # 4 tane argüman veremeyiz. TypeError**: toplama() takes 3 positional arguments but 4 were given

Eğer bu fonksiyonu 4 argüman alacak şekilde tanımlamak istersek, tekrardan tanımlamamız gerekiyor.

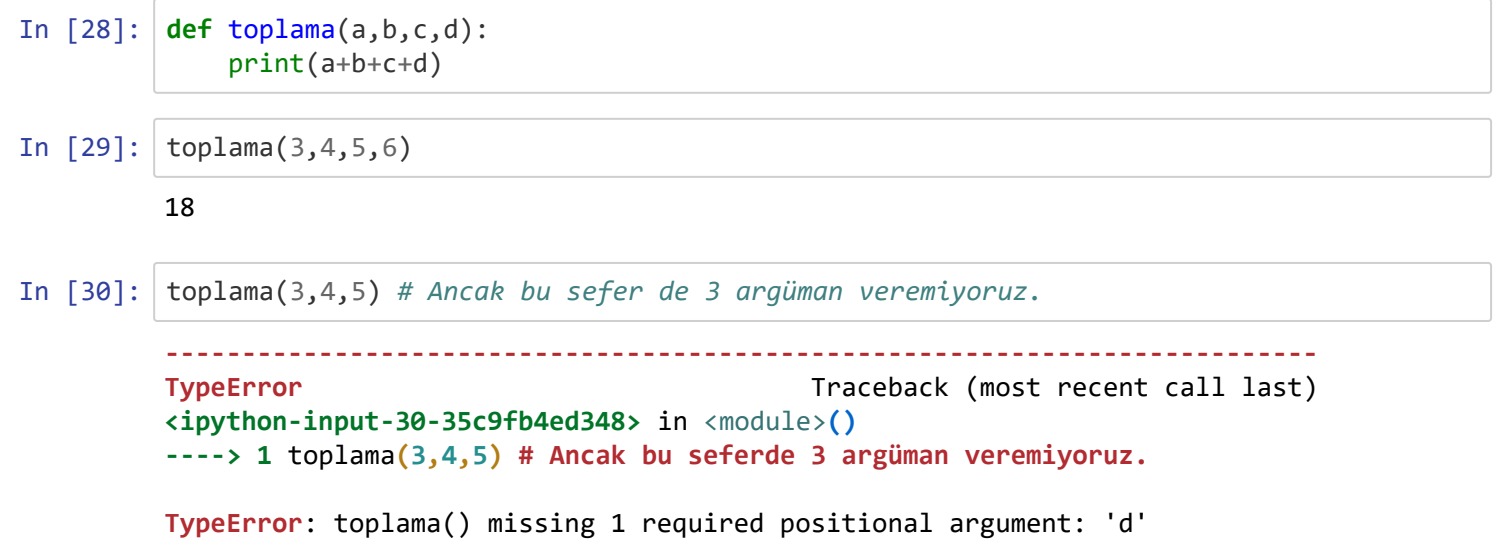

Peki ben bir fonksiyonu esnek sayıda argümanla kullanmak istersem ne yapacağım ? Bunun için de Yıldızlı Parametre kullanmam gerekiyor. Kullanımı şu şekildedir;

```
In [39]: def toplama(*parametreler): # Artık parametreler değişkenini bir demet gibi kullanabi
         lirim.
             toplam = 0 print("Parametreler:",parametreler)
              for i in parametreler:
                  toplam += i
              return toplam
In [40]: print(toplama(3,4,5,6,7,8,9,10))
         Parametreler: (3, 4, 5, 6, 7, 8, 9, 10)
         52
```

```
In [41]: print(toplama())
In [38]: print(toplama(1,2,3))
         Parametreler: ()
         0
         Parametreler: (1, 2, 3)
         6
```
print fonksiyonunu tekrar hatırlayacak olursak aslında print fonksiyonu bu şekilde tanımlanmış bir fonksiyondur. Çünkü biz print fonksiyonuna istediğimiz sayıda argüman gönderebiliyorduk.

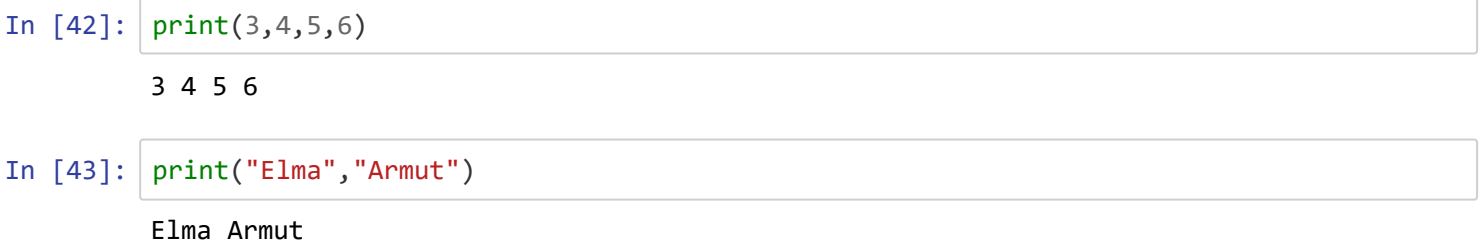

Bu konuda gördüğümüz gibi Python'ın bu özelliklerini kullanarak daha esnek fonksiyonlar yazabiliriz. Bir sonraki konuda **Global ve Yerel değşkenler** öğrenmeye çalışacağız.

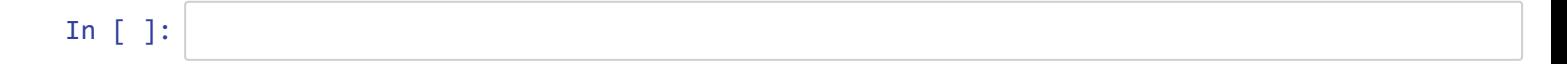